# **Bluval - Akraino blueprint validation framework**

⋒ This is a draft and work in progress

- [Introduction](#page-0-0)
- [Requirements](#page-0-1)
- Technical quidelines
- [Test cases bundle for different layers](#page-0-3)
- [BluVal implementation Overview](#page-1-0)
- [BluVal installation and execution](#page-1-1)
- [Distro support](#page-2-0)
	- <sup>o</sup> [Kubernetes and setup details](#page-2-1)

## <span id="page-0-0"></span>Introduction

BluVal is a diagnostic toolset framework to validate different layers in the Akraino infrastructure developed and used in Akraino edge stack. BluVal integrates different test cases, its development employs a declarative approach that is version controlled in LF Gerrit. They are integrated in CI/CD tool chain where peer Jenkins jobs can run the test cases and the results are reported in LF Repo (Nexus). The test cases cover all blueprint layers in the cluster.

### <span id="page-0-1"></span>**Requirements**

- $\bullet$ Support Kubernetes
- $\bullet$ Integrate with LF Gerrit  $\bullet$
- Run well in an Akraino validation lab Store test results in a database
- 

### <span id="page-0-2"></span>Technical guidelines

To support python3

To be fully covered by unit tests

To provide docker containers and manifest for both architectures supported: amd64 and arm64

To publish the documentation online

### <span id="page-0-3"></span>Test cases bundle for different layers

# **Akraino Edge Stack Validation Toolset**

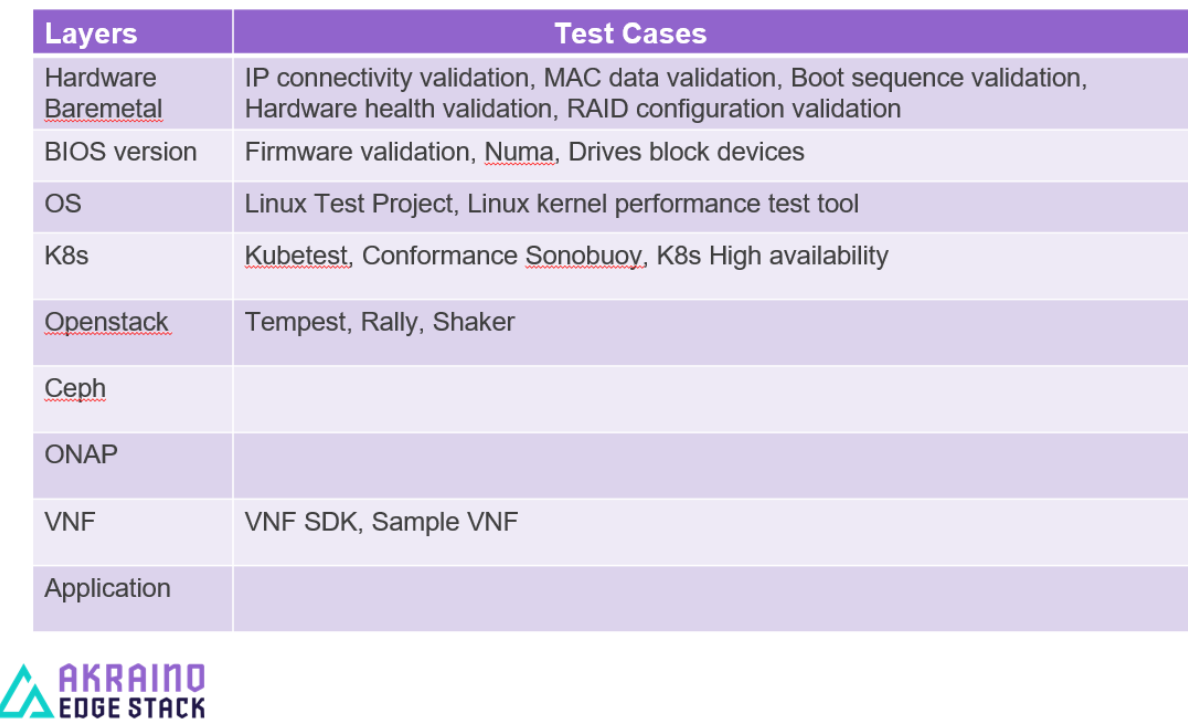

### <span id="page-1-0"></span>BluVal implementation Overview

bluval.py runs the tool-set to test the REC Akraino validation framework. It performs the following actions:

- 1. Input validation
- 2. Test execution
- 3. Results pushed in DB
- 4. Dashboard view

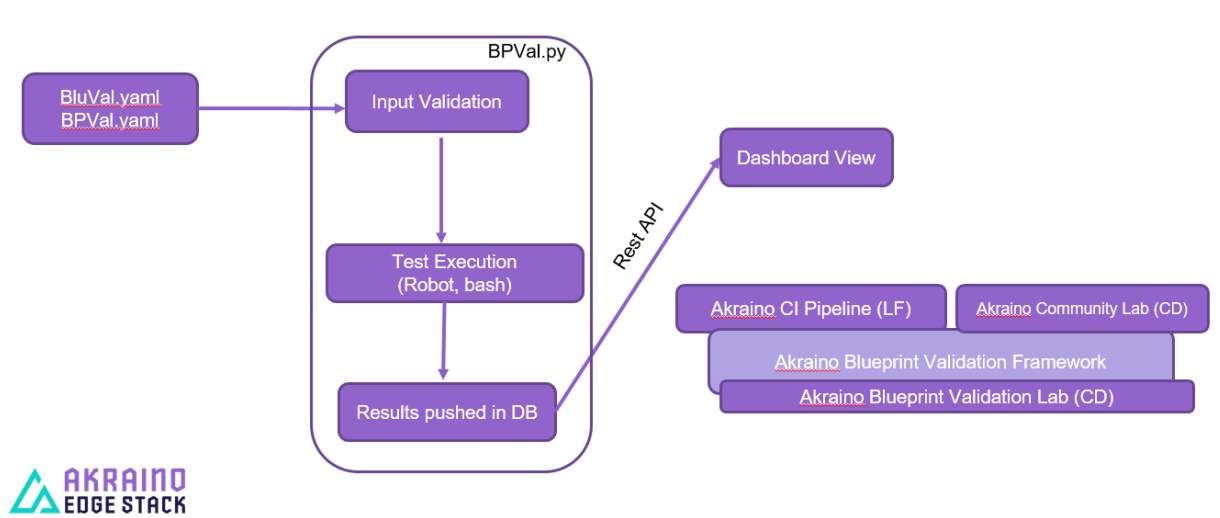

### <span id="page-1-1"></span>BluVal installation and execution

bluval.py toolset project is from Akraino gerrit (Linux Foundation credentials required). It is to be cloned into /opt/akraino on the designated Regional controller or test host.

For cloning 'git clone' command can be used as shown in the below procedure:

```
This is how you can validate the bluval engine setup, if you have proper connectivity it should show some testcases in PASS status.
```

```
ns156u@aknode82:~$ git clone https://gerrit.akraino.org/r/validation.git
ns156u@aknode82:~$ cd validation
ns156u@aknode82:~/validation$ python -m venv .py35 # First time only
ns156u@aknode82:~/validation$ source .py35/bin/activate
(.py35) ns156u@aknode82:~/validation$ pip install -r bluval/requirements.txt # First time only
(.py35) ns156u@aknode82:~/validation$ python bluval/bluval.py -l hardware dummy # this will run 
hardware test cases of dummy blue print
(.py35) ns156u@aknode82:~/validation$ deactivate
```
### <span id="page-2-0"></span>Distro support

In order to keep the test infra small, only a limited number of distros may be supported. Others can be added easily if needed. At the moment, the Vuls tests support

- Ubuntu 16
- Ubuntu 18
- CentOS 7
- CentOS 8

#### <span id="page-2-1"></span>**Kubernetes and setup details**

The pre-requisite for the bluval engine to test kubernetes test cases are listed below:

- Three node setup With atleast one master and 2 worker nodes
- Testcases executed successfully on Kubernetes 1.18.6 and 1.17.2 versions